## [New Exam Dump[s PassLeader Free 185q C\\_HANATEC151 V](http://www.mctsdump.com/?p=626)CE Dumps Cover All New Questions

Where To Get The 100% Valid C\_HANATEC151 Exam Dumps? PassLeader now is offering the newest and valid 185q C\_HANATEC151 exam questions for preparing C\_HANATEC151 exam, we ensure our new version 185q C\_HANATEC151 pdf dumps and vce dumps are 100% valid for passing exam, because PassLeader is the best and professional IT Certification study training materials supplier, many people have passed exam by learning PassLeader's vce or pdf dumps, now visit passleader.com to get the newest 185q C\_HANATEC151 practice tests with free VCE Player! keywords: C\_HANATEC151 exam,185q C\_HANATEC151 exam dumps,185q C\_HANATEC151 exam questions,C\_HANATEC151 vce dumps,C\_HANATEC151 pdf dumps,C\_HANATEC151 practice tests,C\_HANATEC151 study guide,SAP Certified Technology Associate - SAP HANA (Edition 2015) Exam Why Not Try PassLeader New Premium C\_HANATEC151 Dumps?

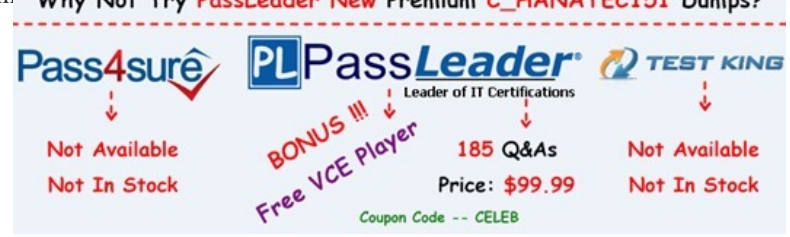

 QUESTIO[N 1Which of the following are benefits of implementing SAP HANA? A.](http://www.passleader.com/c-hanatec151.html) SAP HANA provides real-time analyticsB. SAP HANA performs much faster than the standard SAP ERPC. SAP HANA replaces SAP BWD. SAP HANA provides pre-configured BI ContentE. SAP HANA combines OLTP and OLAP in one system Answer: ABE QUESTION 2The statistics server was stopped during an upgrade by the system administrator. Which of the following parameters in statisticsserver.ini do you modify to restart the statistics server? A. statsconnect in the trace sectionB. editing in the statistics erver general sectionC. active in the statisticsserver\_general sectionD. statsserv in the trace section Answer: C QUESTION 3In Microsoft Windows, to which folder are the logs written by default during the SAP HANA studio installation? A. %TEMP%hdb\_studio  $\lt$ time\_stamp>B.

 %USERPROFILE%hdb\_studio\_<time\_stamp>C. %USERNAME%hdb\_studio\_D. C:Program Files (x86)hdb\_studio\_ Answer: A QUESTION 4Which of the following are parts of SAP HANA sizing? A. Disk sizingB. Network bandwidth sizingC. Memory sizingD. CPU sizingE. Data and log file sizing Answer: ACD QUESTION 5What type of data is transferred between the SAP HANA database and end user clients? A. Application dataB. Configuration dataC. Configuration modelsD. Data models Answer: A QUESTION 6Of the databases that can be used for Data Services 4.0, which of the following is bundled with Information Platform Services (mini-BOE)? A. SYBASE Adaptive Server EnterpriseB. SAP MaxDBC. MS SQL Server ExpressD. MySQL Answer: C QUESTION 7You develop a disaster recovery plan. What do you have to ensure in case of a disk failure? A. Log volumes can be backed upB. Non-committed transactions can be recoveredC. Configuration files can be restored automaticallyD. Committed transactions can be recoveredE. Save points can be backed up Answer: ADE QUESTION 8 Which of the following can decrease the startup time of an SAP HANA system after a reboot? A. Reducing the number of column tables in the databaseB. Reducing the size of the transactional data recordsC. Reducing the number of fields in the master dataD. Reducing the size of the row-based tables Answer: D QUESTION 9Which of the following is used to deploy SAP-delivered content in SAP HANA? A. Java Support Package Management (JSPM)B. Server-side export/importC. SAP Transport Management System (STMS)D. SAP NetWeaver Development Infrastructure (NWDI) Answer: B QUESTION 10You are reviewing the execution plan of an SQL statement. You want to find out which plan operators (POPs) have been executed in parallel and for how long each of them has been active. Where can you accomplish this? A. In SAP NetWeaver: DBA Cockpit (DBACOCKPIT) -> SQL Plan Cache -> EXPLAIN (graphically)B. In SAP HANA studio: Display the Timeline view via Window -> Show View -> Other ... -> Plan Visualizer -> TimelineC. In SAP HANA studio: Administration Console -> Performance -> Job ProgressD. In HDB admin -> Performance trace -> Show Column Plans Answer: B QUESTION 11Which of the following would you use to upgrade an SAP HANA system and keep the downtime to a minimum? A. High availabilityB. Storage replicationC. PartitioningD. System replication Answer: D QUESTION 12You are reviewing the execution plan of an SQL statement. You want to find out which operators have been executed in parallel in the current plan and for how long each of them has been active. How can you accomplish this? A. Use the Plan Visualizer in the SAP HANA studio.B. Use Performance Trace in HDB admin.C. Use Job Progress in the SAP HANA studio.D. Use EXPLAIN (graphically) in the DBA Cockpit. Answer: A QUESTION 13 Where in the SAP HANA studio can you change the path of the backup folder? A. Backup catalogB. executor.iniC. global.ini

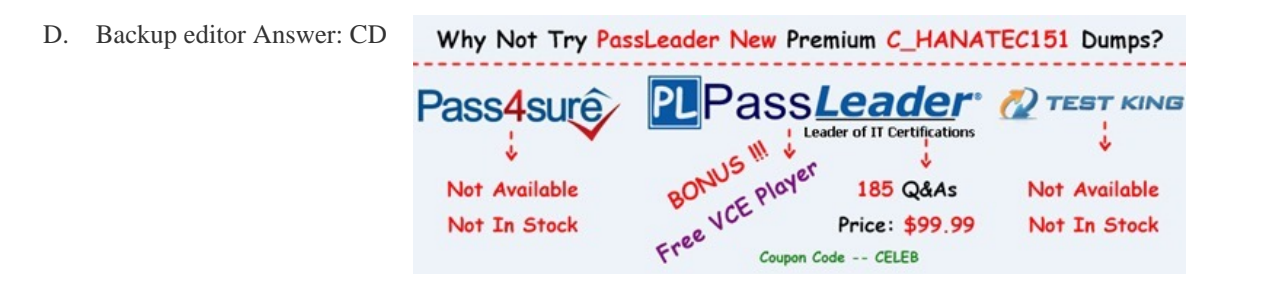

**http://www.passleader.com/c-h[anatec151.html](http://www.passleader.com/c-hanatec151.html)**